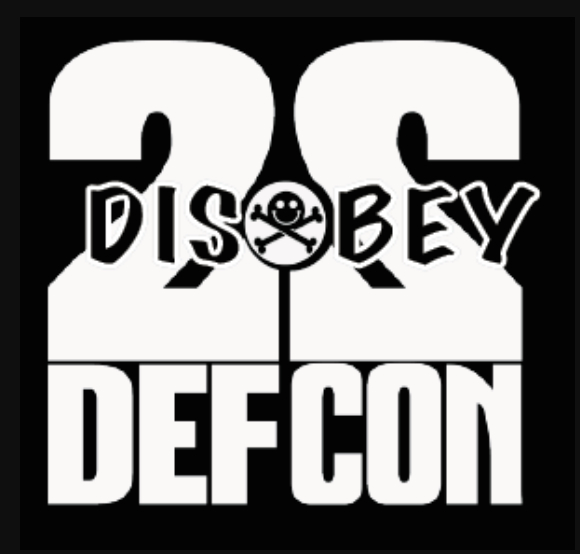

#### **Measuring the IQ of your Threat Intelligence Feeds (#TIQtest)**

**Alex Pinto MLSec Project** @alexcpsec @MLSecProject

**Kyle Maxwell** Researcher @kylemaxwell

# **whoami(s)**

**Alex Pinto** 

- Science guy at MLSec Project
- ML trainer
- Network security aficionado
- Tortured by SIEMs as a child
- Hacker Spirit Animal™: CAFFEINATED%CAPYBARA

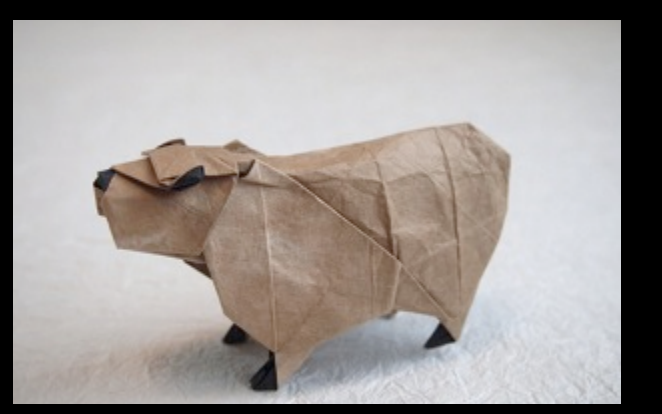

#### **Kyle Maxwell**

- Researcher at [REDACTED]
- **Math Smuggler**
- Recovering Incident Responder
- GPL zealot
- Hacker Spirit Animal™: AXIOMATIC%ARMADILLO

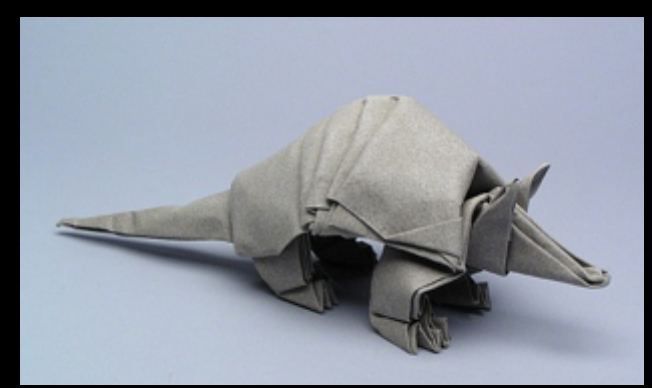

(https://secure.flickr.com/photos/kobashi\_san/) (http://www.langorigami.com/art/gallery/ gallery.php?tag=mammals&name=armadillo)%

# **Agenda**

- Threat Intel 102
- Measuring Intelligence
- Data Preparation
- Testing the Data
- Tools:
	- COMBINE
	- TIQ-TEST
- Some parting ideas

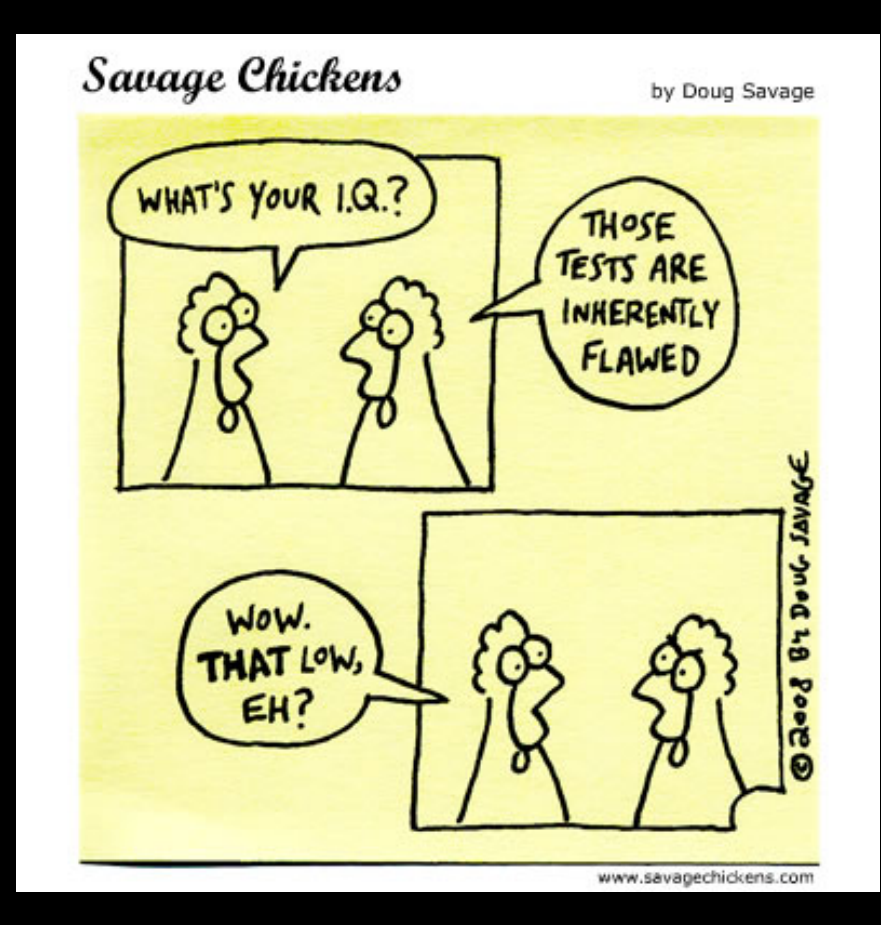

(http://www.savagechickens.com/2008/12/iq-test.html)

# **Threat Intel 102: Capability and Intent**

- What are they able to do?  $\bullet$
- What are they intending to do?  $\bullet$

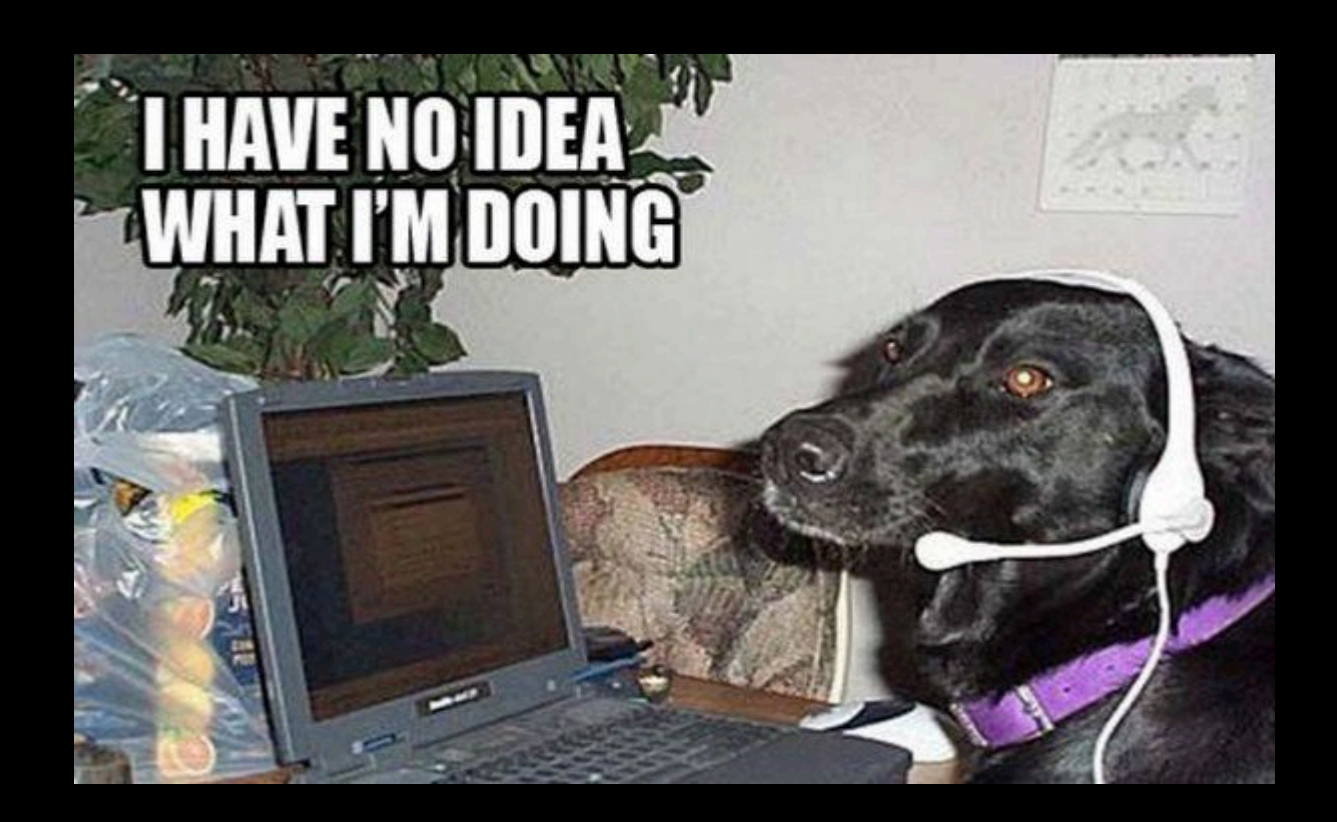

# **Threat Intel 102: Cage Matches**

- Signatures vs Indicators
- Data vs Intelligence
- Tactical vs Strategic
- Atomic vs Composite

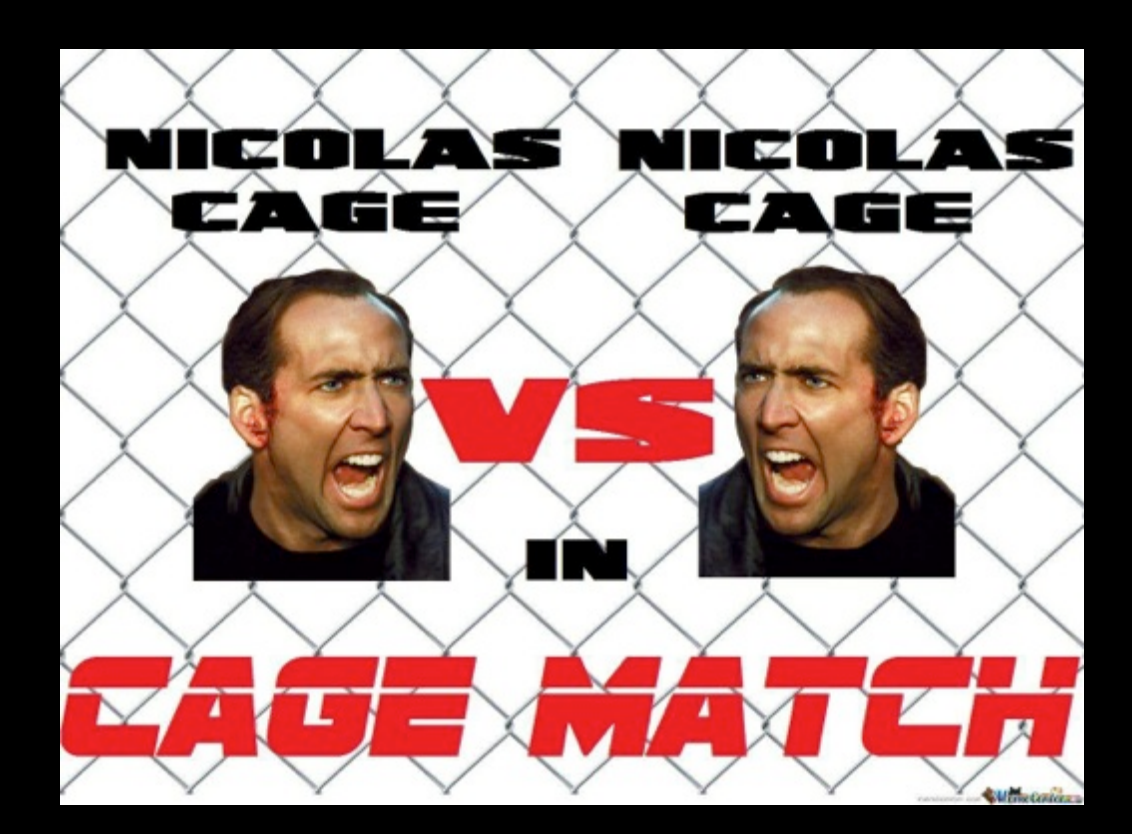

# **Threat Intel 102: Pyramid of Pain**

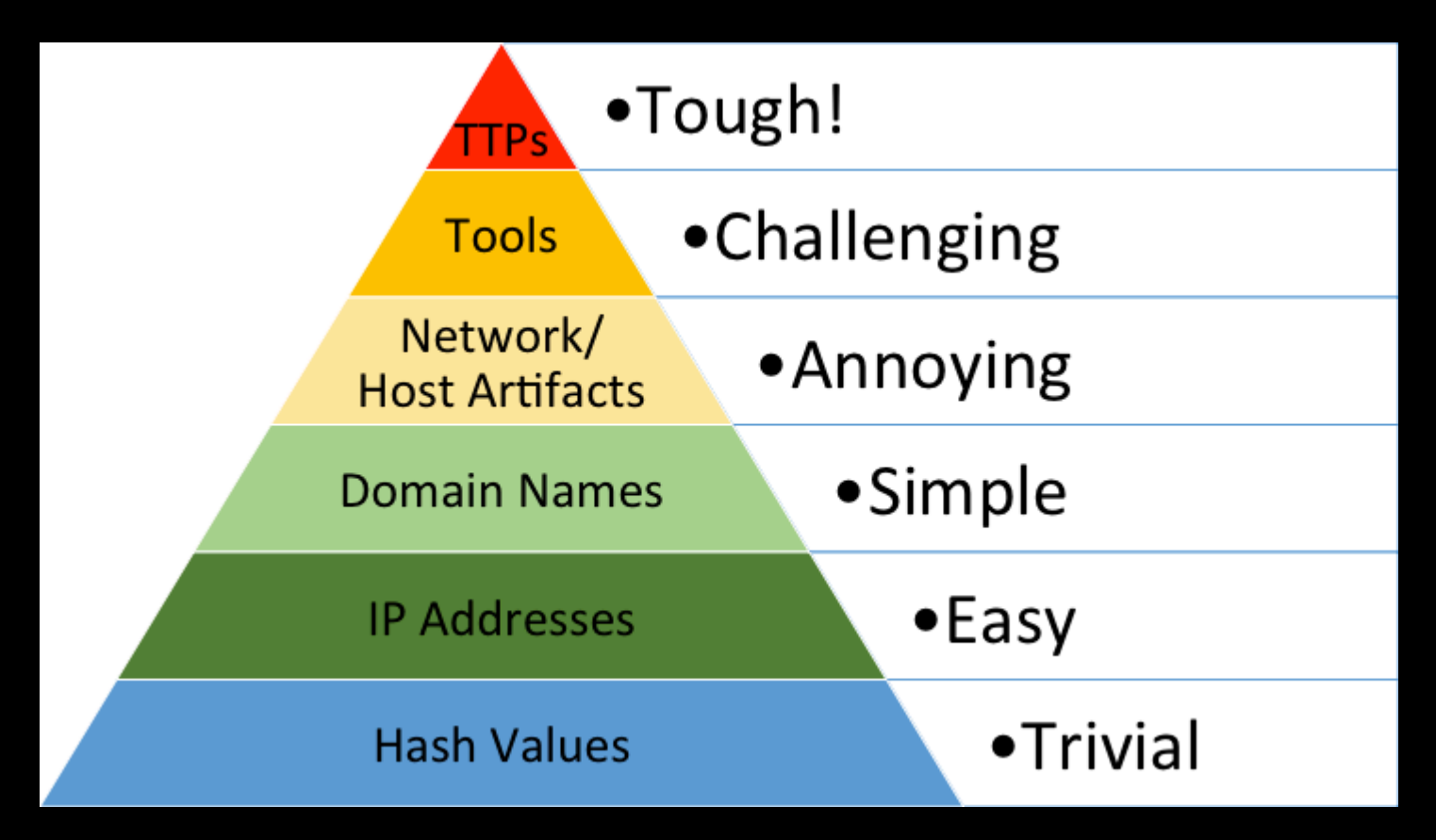

(David Bianco - Pyramid of Pain)

"Simple" and "easy" aren't always

# What about IP addresses?

- Approximately same value as hostnames (APT vs DGA)
- Finite resource (until IPv6, that is)
	- Managed / controlled by orgs
	- Difficulty / economic incentives / implied "cost"
	- Also, recyclable

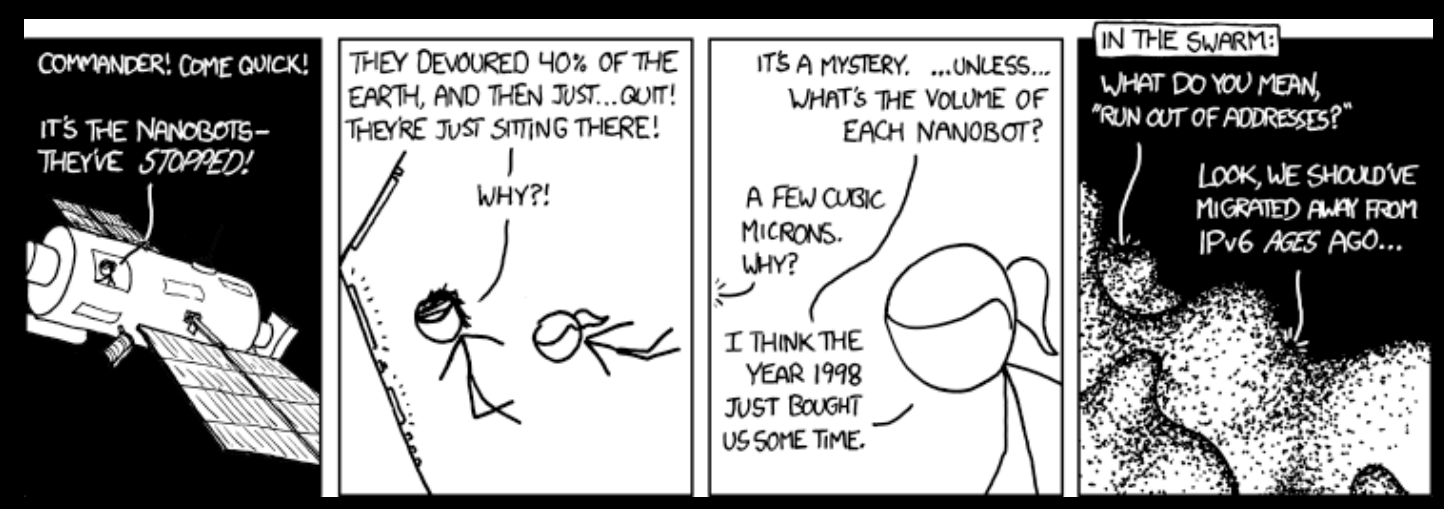

 $(htips://xkcd.com/865/$ 

# Given IP addresses harvested from **TI feeds, can we measure how** much they "help" our defense *metrics?*

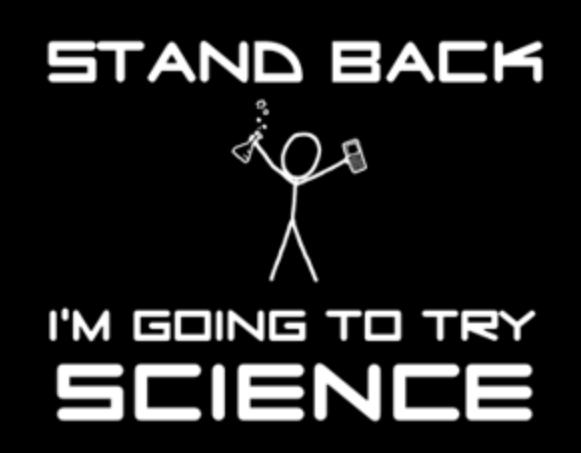

### **Introducing TIQ-TEST**

- All these tests are available as R functions at
	- https://github.com/mlsecproject/tiq-test
	- Have fun, prove me wrong, suggest stuff
- Tools that implement those tests
- Sample data  $+$  R Markdown file
- The excuse to learn a statistical language you were waiting for!

#### **Data Sources - Types of data**

- Extract the "raw" information from indicator feeds  $\bullet$
- Both IP addresses and hostnames were extracted  $\bullet$

```
outbound.ti = tig.data.loadTI("raw", "public outbound", "20140701")
outbound.ti[, list(entity, type, direction, source, date)]
```
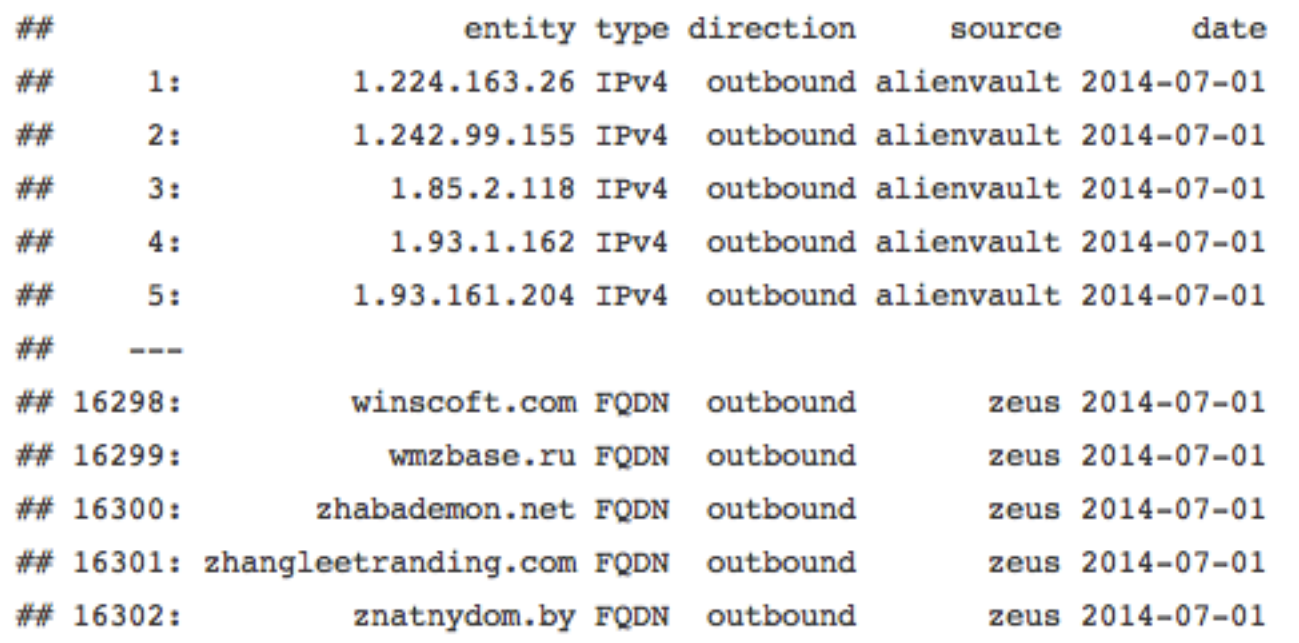

#### **Data Sources – Feeds Selected**

• Data was separated into "inbound" and "outbound"

```
inbound.ti = tiq.data.loadTI("raw", "public inbound", "20140701")
unique(inbound.ti$source)
```
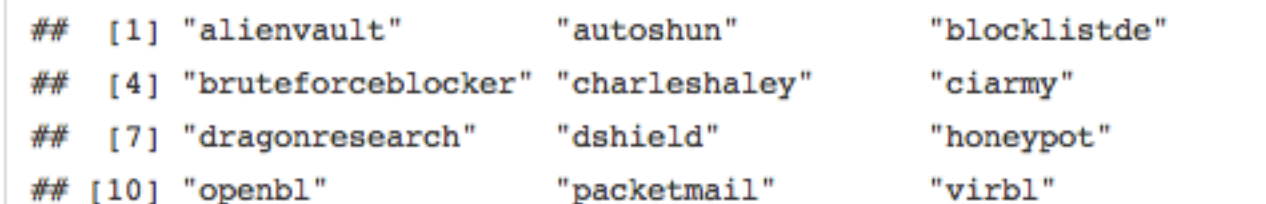

```
outbound.ti = tiq.data.loadTI("raw", "public outbound", "20140701")
unique(outbound.ti$source)
```
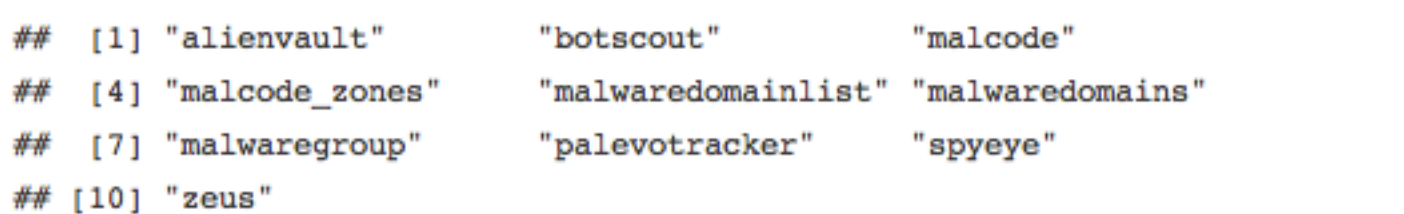

- Convert the hostname data to IP addresses:
	- Active IP addresses for the respective date ("A" query)
	- Passive DNS from Farsight Security (DNSDB)
	- We removed non-public IPs from the dataset (RFC1918)
		- Yeah, we know it is a "parking technique"

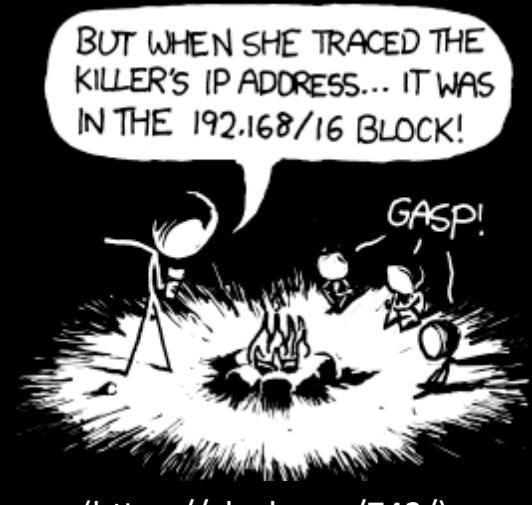

 $(htps://xkcd.com/742/)$ 

- For each IP record (including the ones from hostnames):
	- Add asnumber and asname (from MaxMind ASN DB)
	- Add country (from MaxMind GeoLite DB)
	- Add rhost (again from DNSDB) most popular "PTR"
	- The experiments will be around ASNs and Geolocation

• However, we will NOT be using maps. Just let it go.

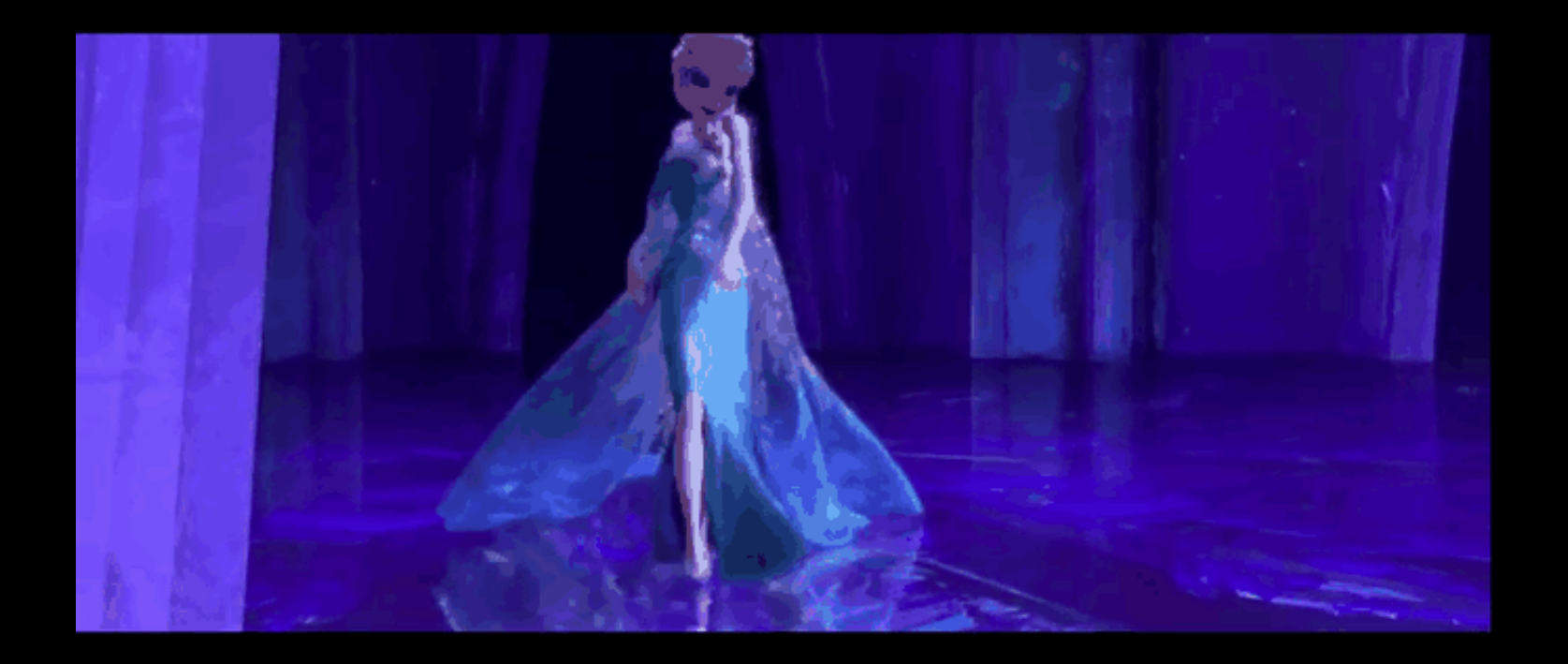

#### **Small enriched sample:**  $\bullet$

enrich.ti = tiq.data.loadTI("enriched", "public outbound", "20140710")  $enrich.ti = enrich.ti$  , notes := NULL] enrich.ti $[c(2, 22264, 22266)]$ 

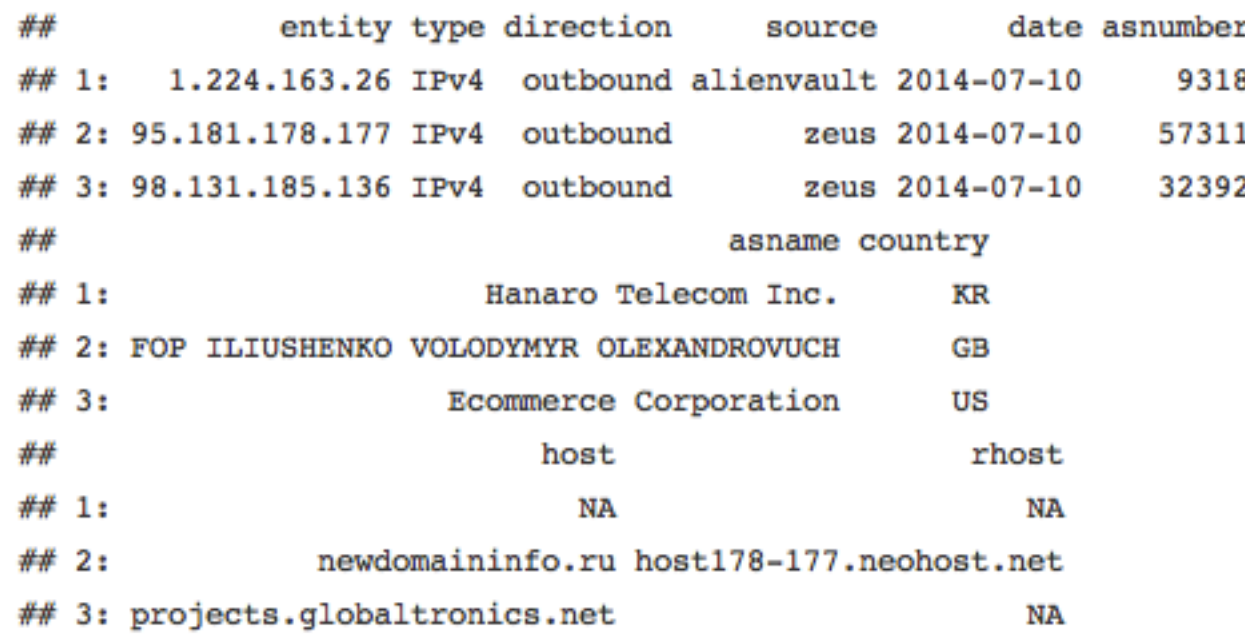

#### **Testing the Data**

- Let's generate some interesting metrics:  $\bullet$ 
	- NOVELTY How often do they update themselves?  $\bullet$
	- OVERLAP How do they compare to what you got?  $\bullet$
	- POPULATION what is in them anyway?  $\bullet$
	- Population is tricky:
		- Could mean the entire world (all IPv4 space)  $\bullet$
		- Should ideally mean YOUR world  $\bullet$

# **But WHAT IS THE IQ?!??1?**

- We will withhold judgment
- The best data composition is the best one for you
- We will do our best to explain results so you can decide.
- Maybe on further (or more private) research...

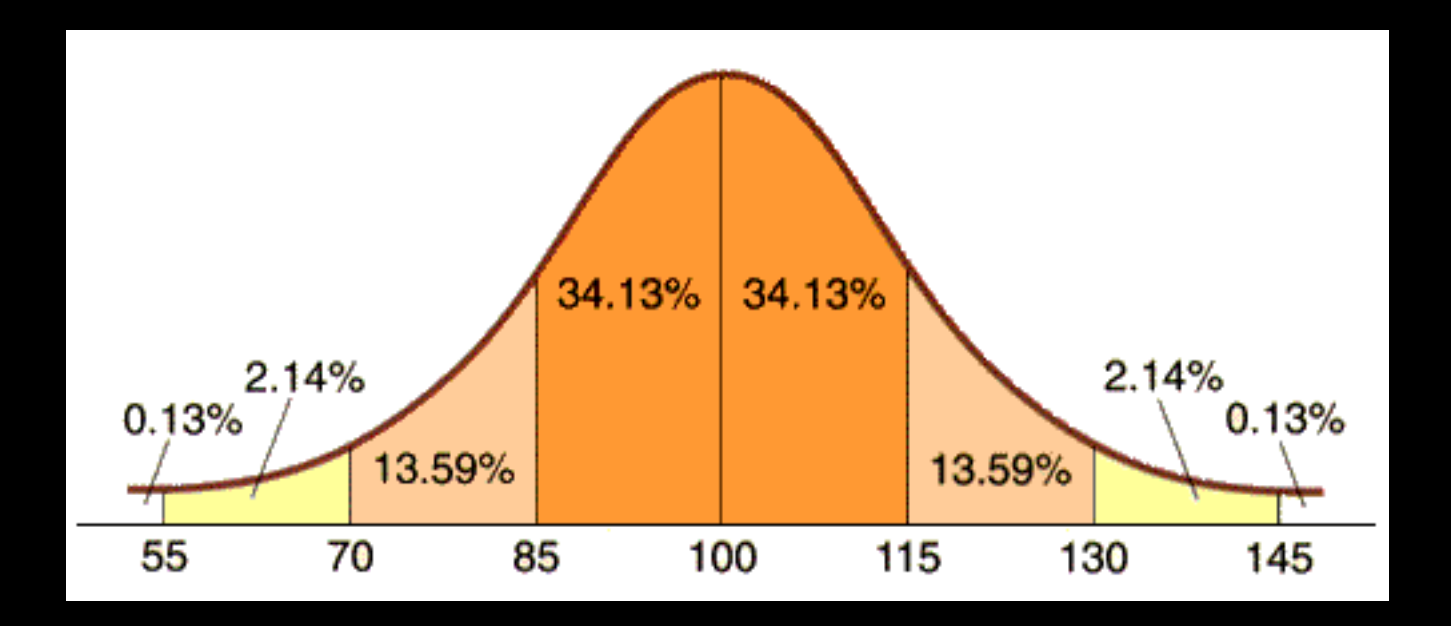

*Novelty&Test&–&*measuring%added% and dropped indicators

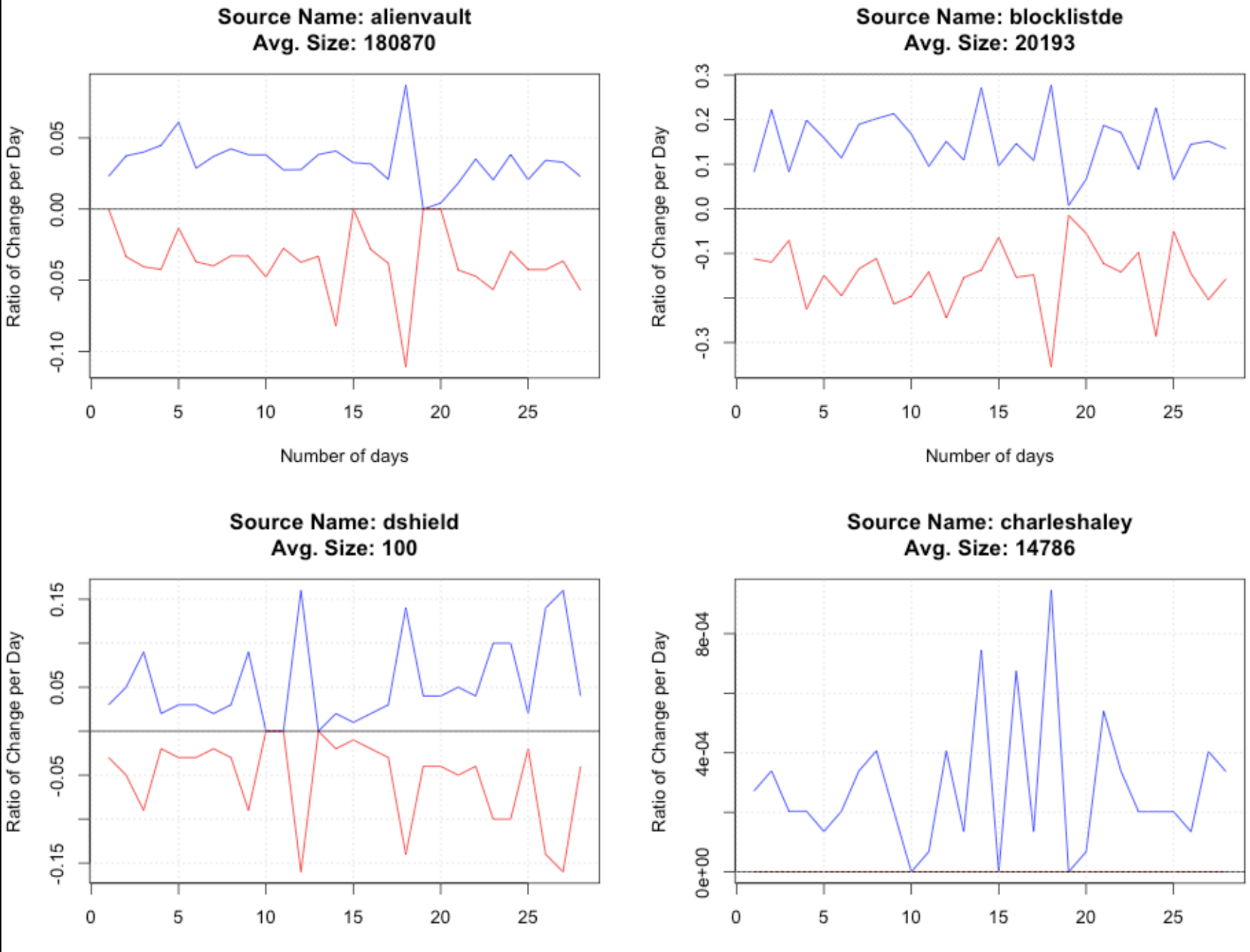

Number of days

Number of days

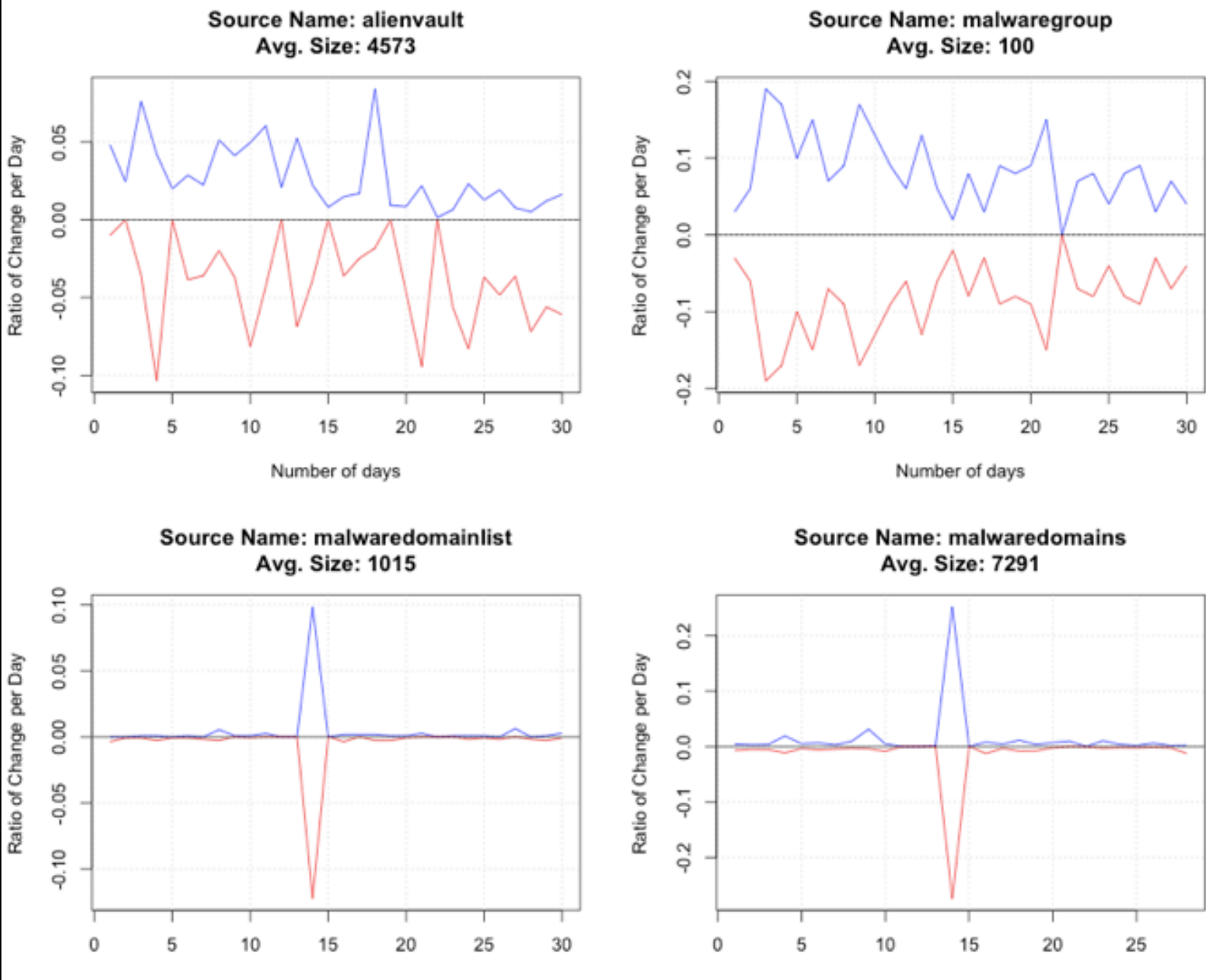

Number of days

Number of days

Overlap Test - More data is better, but make sure it is not the same data

Overlap Test - Inbound Data - 20140715

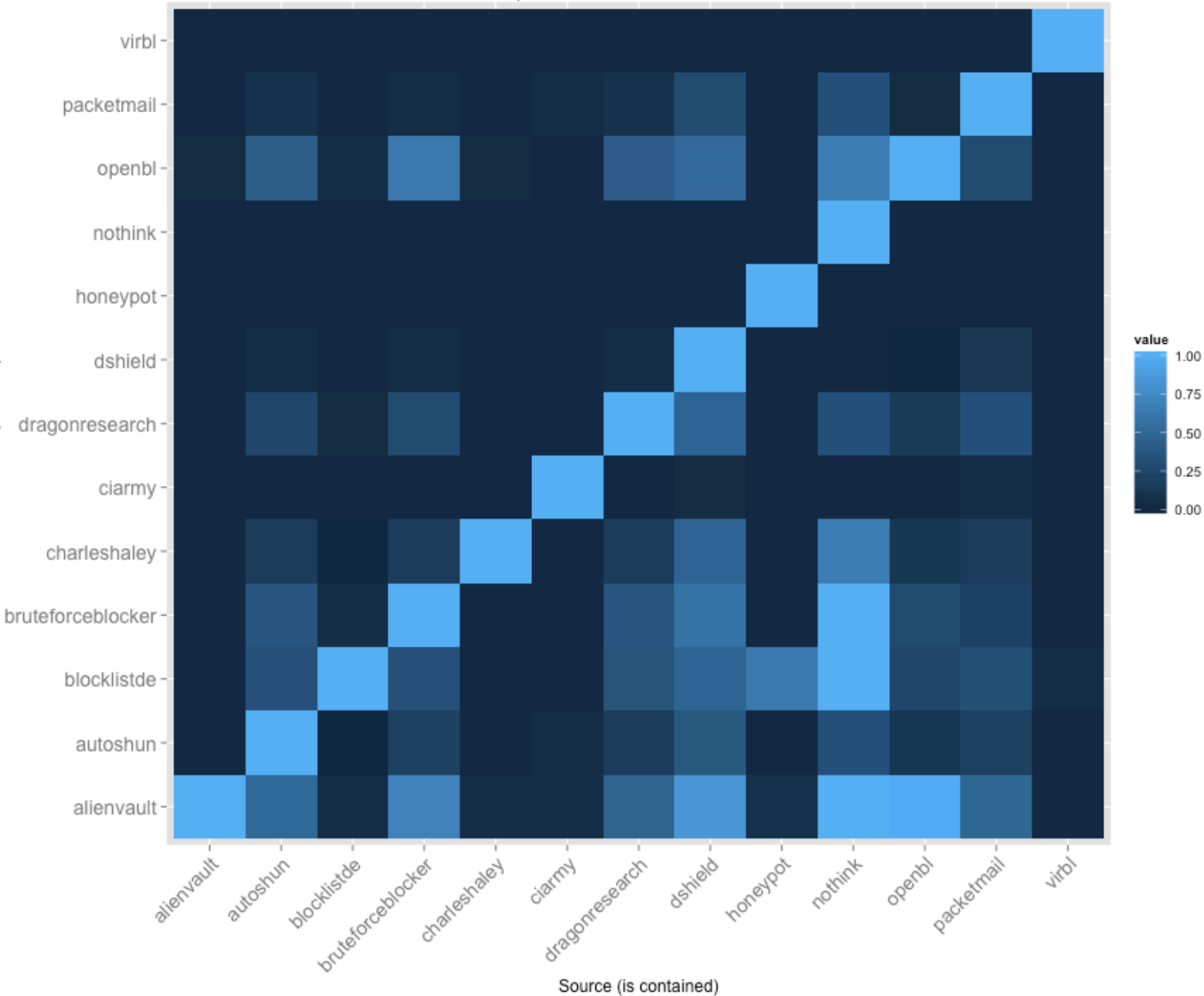

Source (contains)

Overlap Test - Outbound Data - 20140715

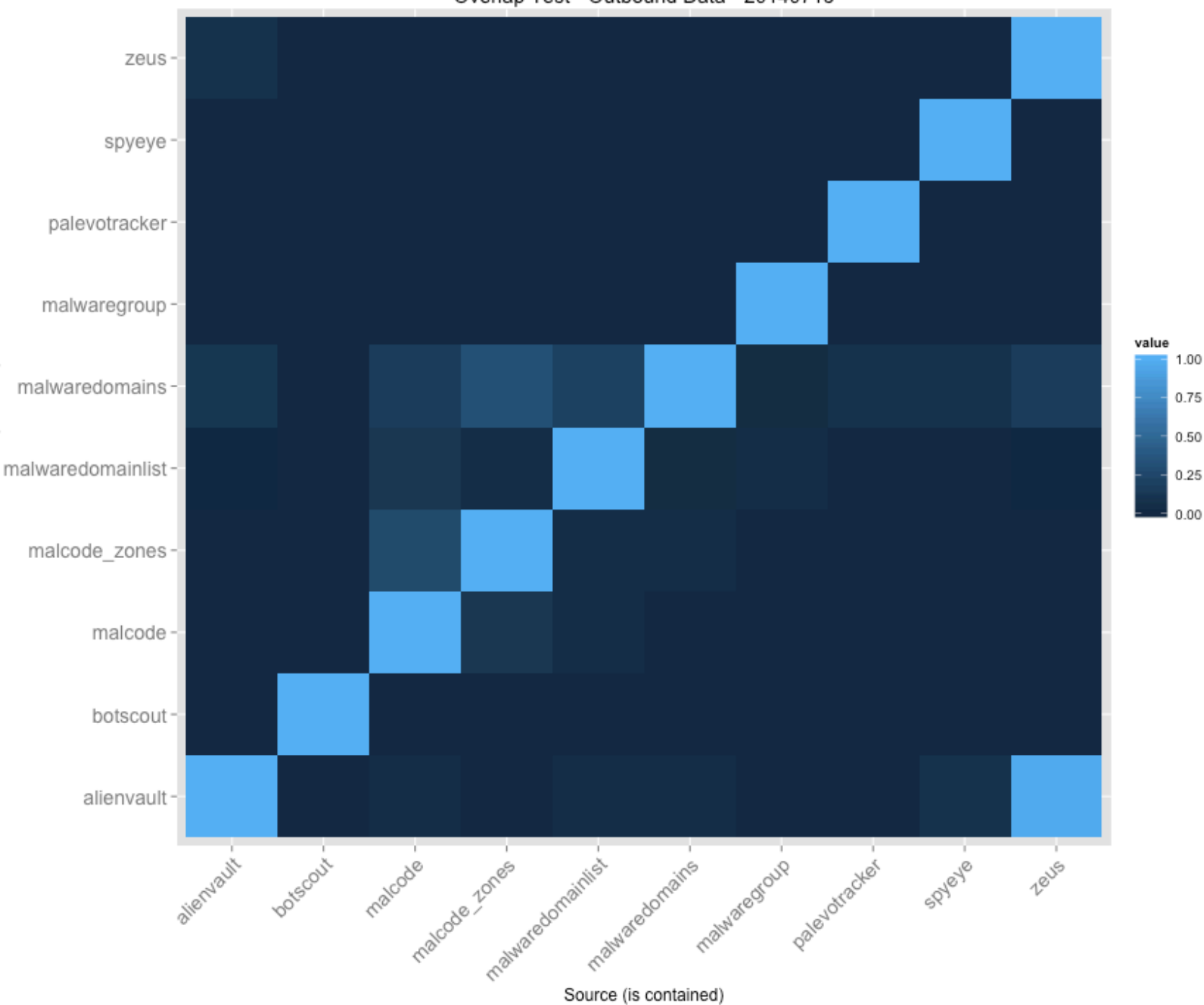

Source (contains)

Overlap Test - Outbound Data Sources - 20140629

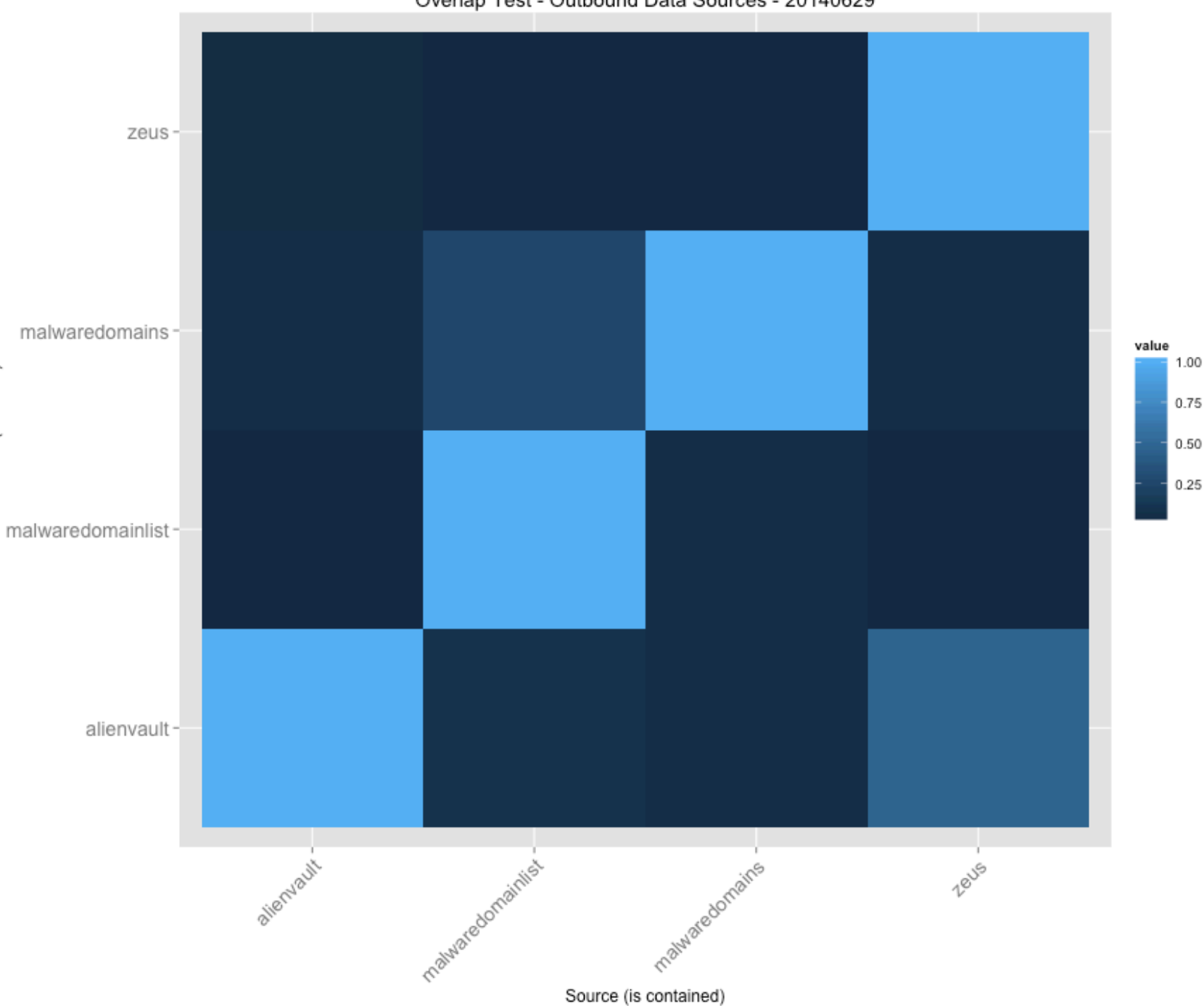

### **Population Test**

- Let us use the ASN and GeoIP databases that we used to enrich our data as a reference of the "true" population.
- But, but, human beings are unpredictable! We will never be able to forecast

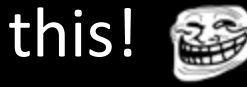

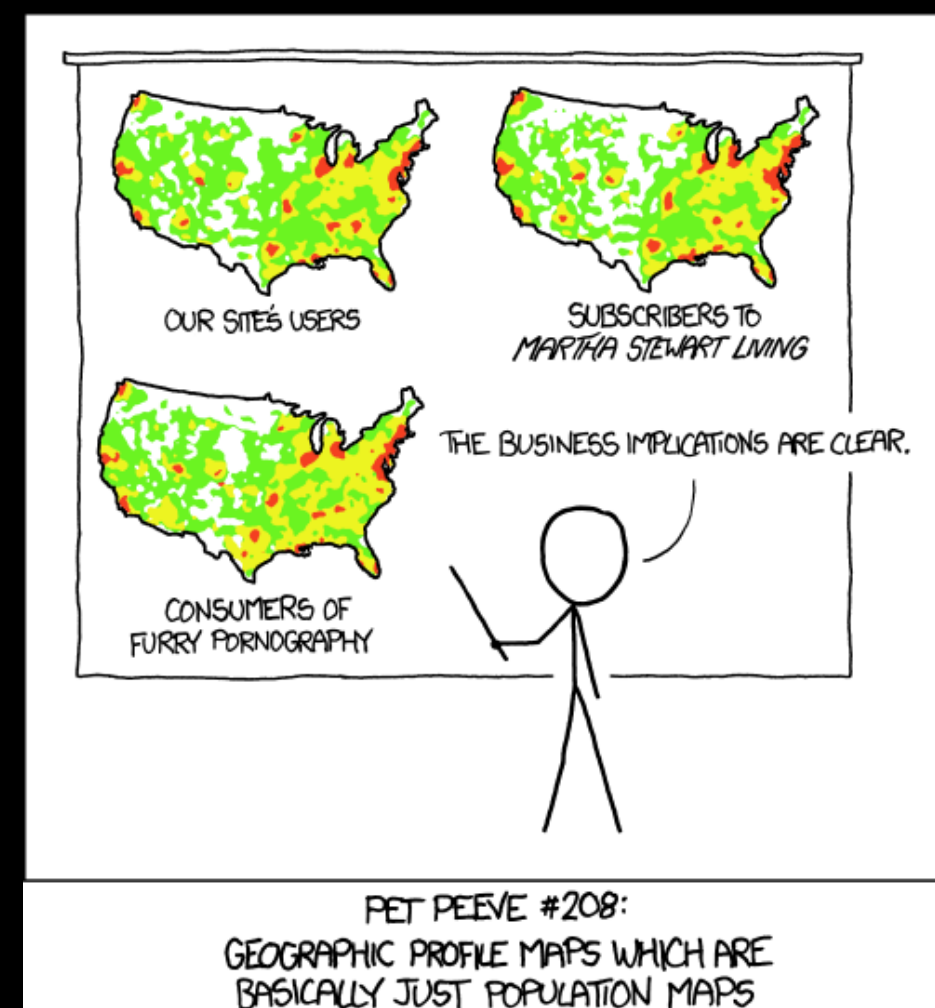

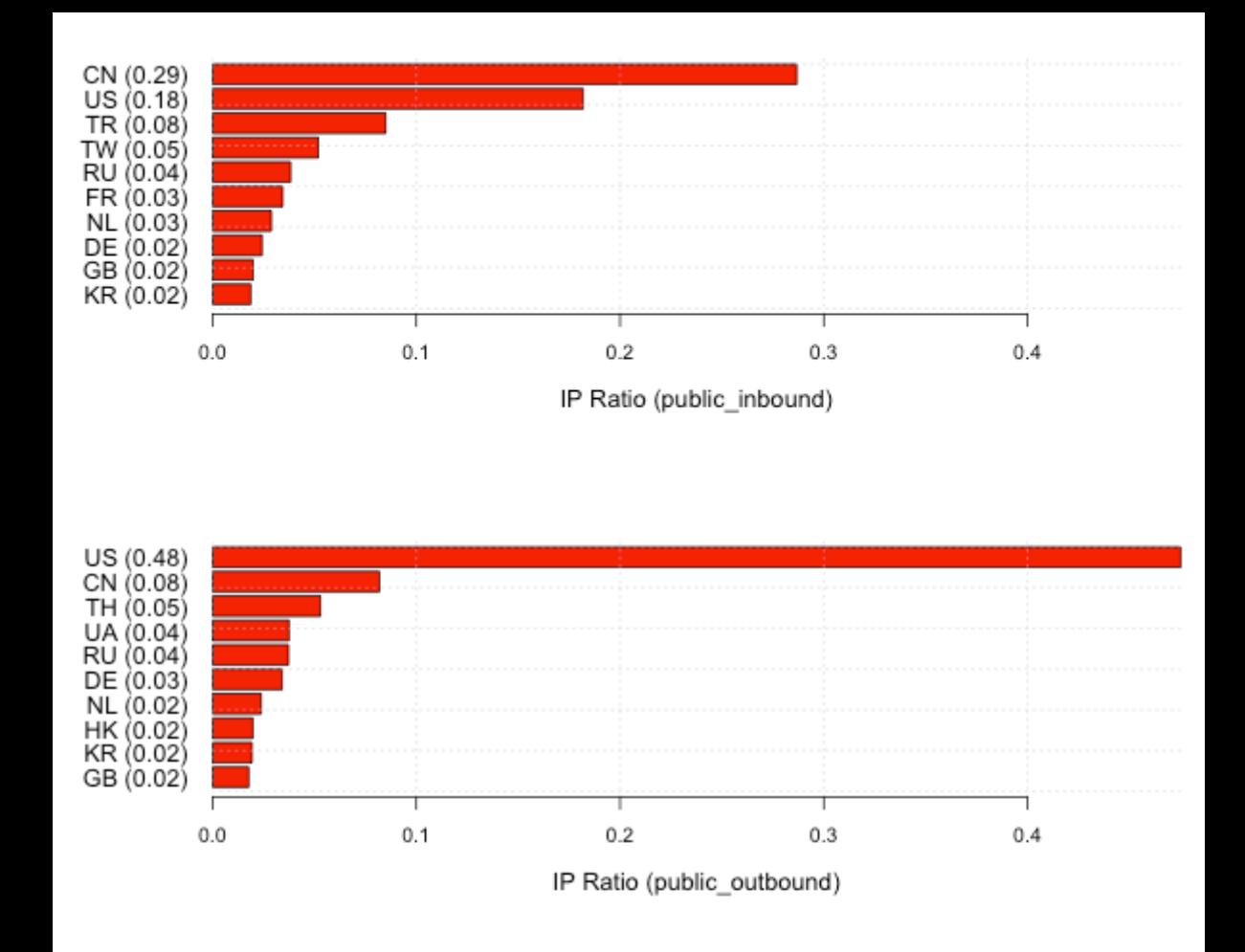

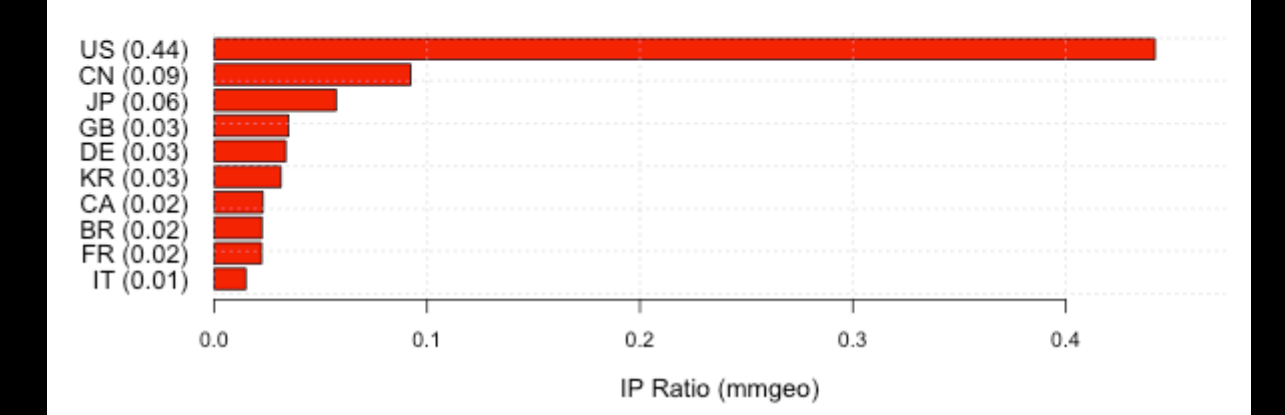

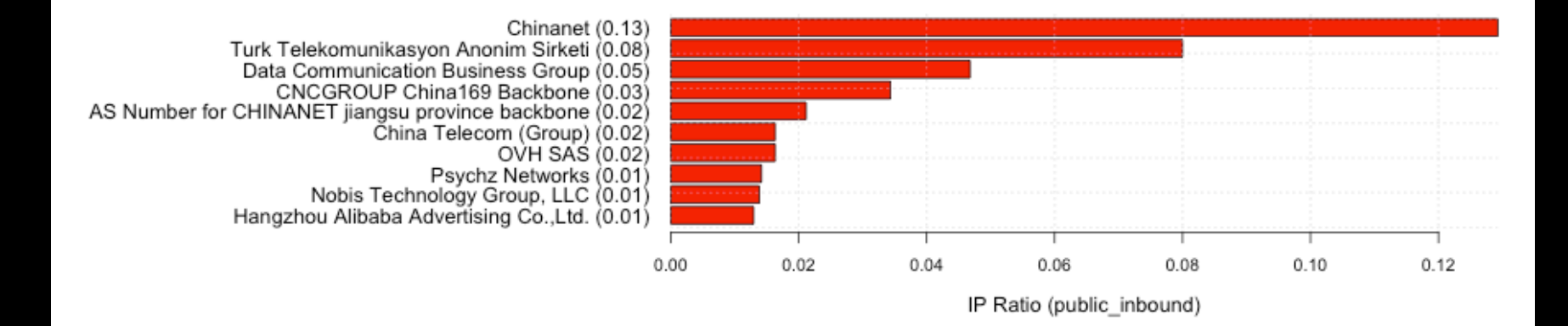

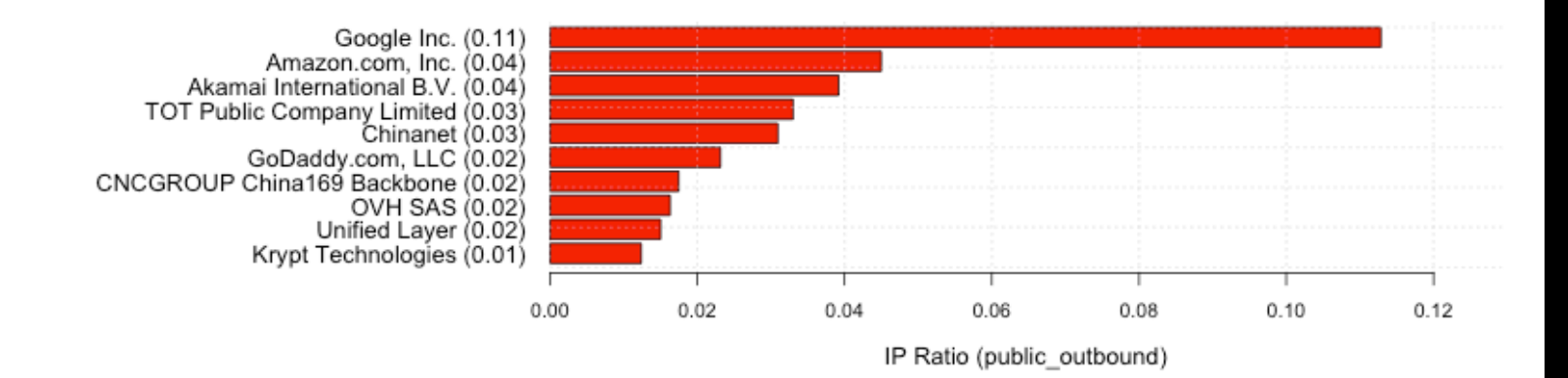

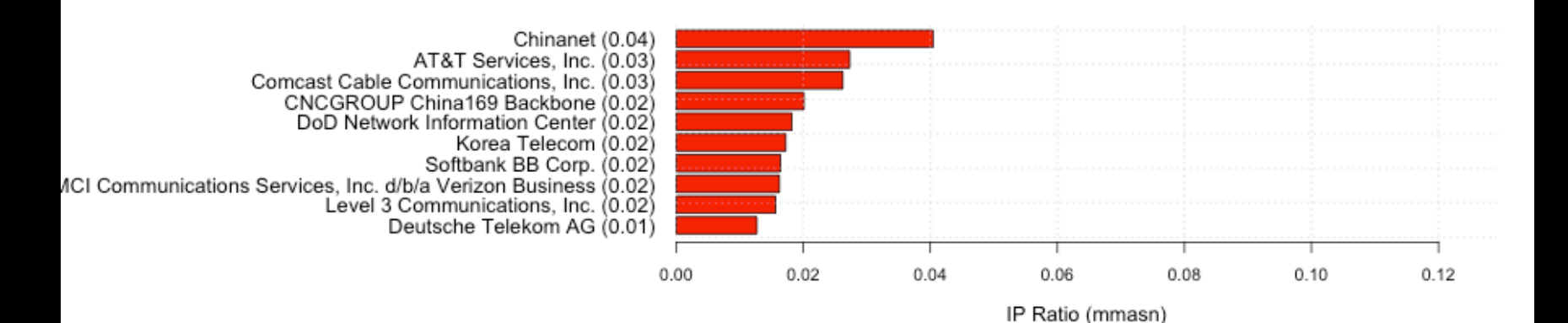

#### **Can we get a better look?**

- Don't like squinting either
- Statistical inference-based comparison models (hypothesis testing)
	- Exact binomial tests (when we have the "true" pop)
	- Chi-squared proportion tests (similar to independence tests)

 $\left(\sqrt{(-^t hings)}\right)^2$ 

**THINGS JUST GOT REAL.** 

#### **Can we get a better look?**

- We can better estimate, with confidence intervals, our measures of error.
- Also, p-values! (with apologies to Alex Hutton)
- We promise to be very conservative in using them.

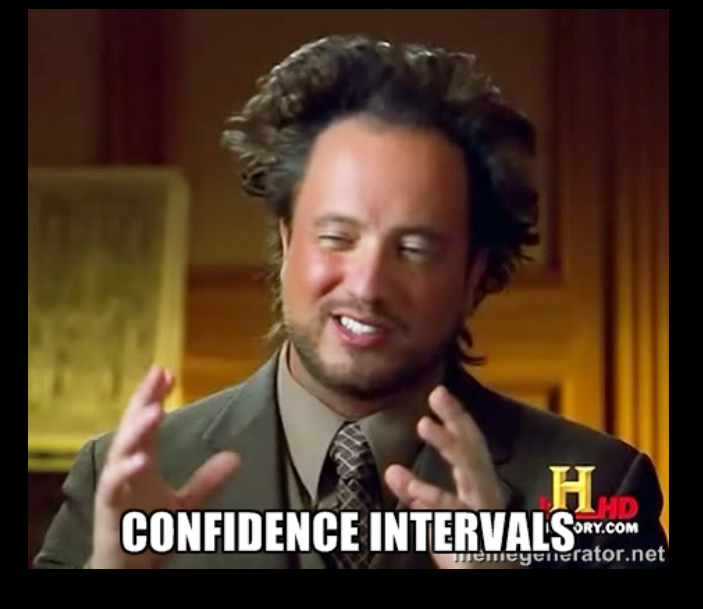

#### **Statistics Professors HATE Him!**

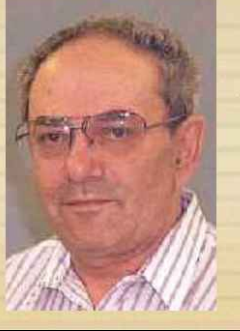

Doctor's discovery revealed the secret to learning any problem with just 10 training samples. Watch this shocking video and learn how rapidly you can find a solution to your learning problems using this one sneaky kernel trick! Free from overfitting! http://www.oneweirdkerneltrick.com

```
tests = tiq.test.populationInference(complete.pop$mmgeo,
                                     outbound.pop$public_outbound, "country",
                                     exact = TRUE, top=10)
# Whose proportion is bigger than it should be?
```
tests[p.value <  $0.05/10$  & conf.int.end > 0][order(conf.int.end, decreasing=T)]

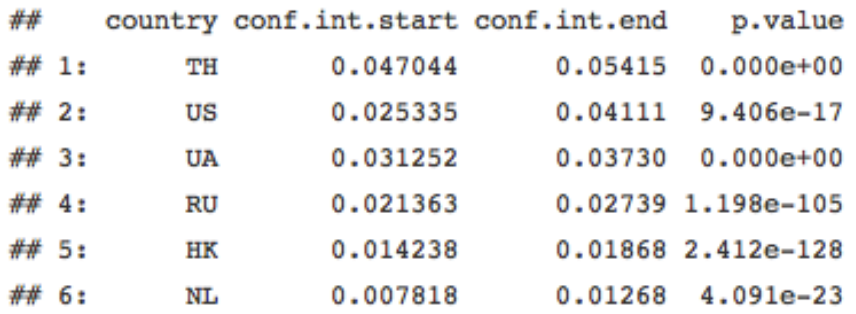

# Whose is smaller?

tests[p.value < 0.05/10 & conf.int.start < 0][order(conf.int.start, decreasing=F)]

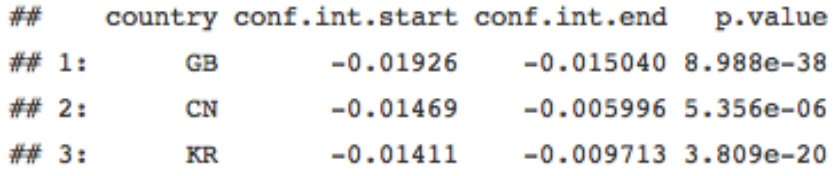

```
# And whose is the same? \sqrt{y} /
```

```
tests [p.value > 0.05/10]
```
## country conf.int.start conf.int.end p.value  $-0.002366$ 0.003411 0.7553 ## 1: DE

# **Hacker Spirit Animal™ Guide**

- $\cdot$  US Eagle
- $CA Moore$
- $FR Frog$
- $GB Bulldog$
- $\bullet$  AU Koala
- BR Capybara / Toucan
- Texas Armadillo

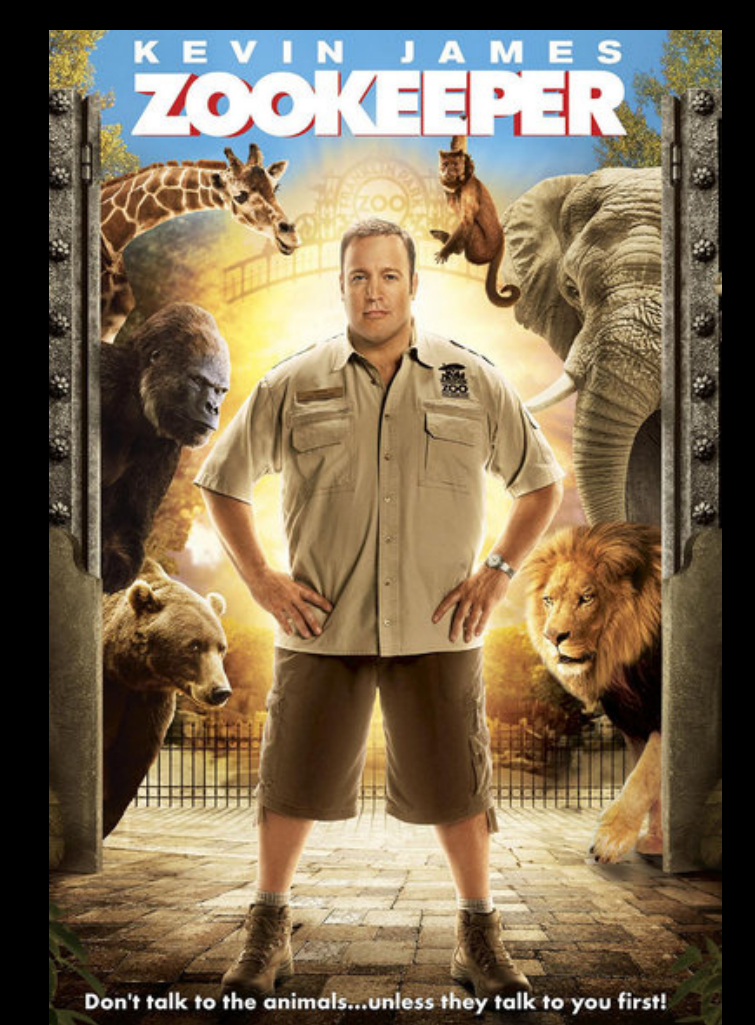

Disclaimer: we do not endorse Geolocation-based attribution

outbound.pop2 = tiq.test.extractPopulationFromTI("public outbound", "country", date =  $"20140712"$ , select.sources=NULL,  $split.title-FALSE)$ tests = tig.test.populationInference(outbound.pop\$public\_outbound, outbound.pop2\$public outbound, "country", exact =  $F$ , top=10)

# Whose proportion is bigger than it should be?

tests[p.value <  $0.05/10$  & conf.int.end > 0][order(conf.int.end, decreasing=T)]

country conf.int.start conf.int.end p.value ## ## 1: TH 0.008892 0.01949 1.312e-07

# Whose is smaller?

tests[p.value <  $0.05/10$  & conf.int.start < 0][order(conf.int.start, decreasing=F)]

## Empty data.table (0 rows) of 4 cols: country, conf.int.start, conf.int.end, p.value

```
# And whose is the same? \sqrt{y}/\sqrt{y}
```
tests [p.value  $> 0.05/10$ ]

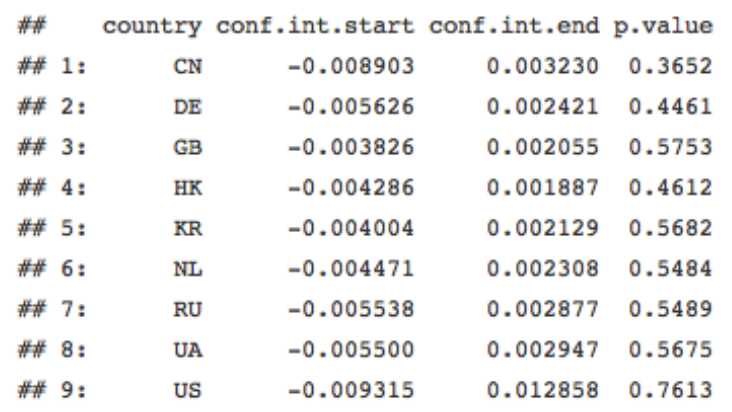

```
complete.pop = tiq.data.loadPopulation("mmasn", c("asnumber", "asname"))
tests = tiq.test.populationInference(complete.pop$mmasn,
                                     outbound.pop$public outbound,
                                     c("asname", "asnumber"),exact = TRUE, top=10)
```
# Whose proportion is bigger than it should be?

tests [p.value <  $0.05/10$  & conf.int.end > 0] [order (conf.int.end, decreasing=T)]

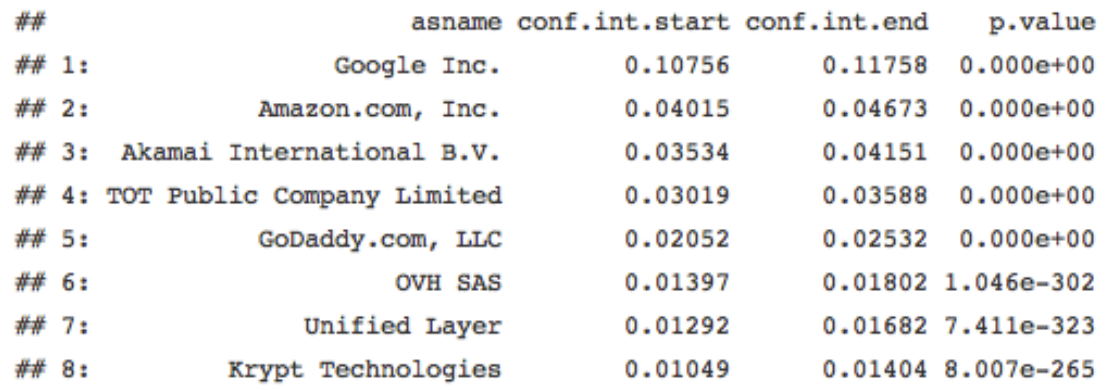

```
# Whose is smaller?
```
tests[p.value <  $0.05/10$  & conf.int.start < 0][order(conf.int.start, decreasing=F)]

asname conf.int.start conf.int.end p.value ##  $-0.01216 - 0.006648$  4.903e-10  $##$  1: Chinanet

```
# And whose is the same? \sqrt{y} /
```

```
tests [p.value > 0.05/10]
```
asname conf.int.start conf.int.end p.value

## 1: CNCGROUP China169 Backbone -0.004651 -0.0004625 0.01762

```
##
```

```
outbound.ti = tiq.data.loadTI("enriched", "public_outbound", "20140711")
outbound.ti[asname %like% "Google", list(entity, type, source, asname, host)]
```
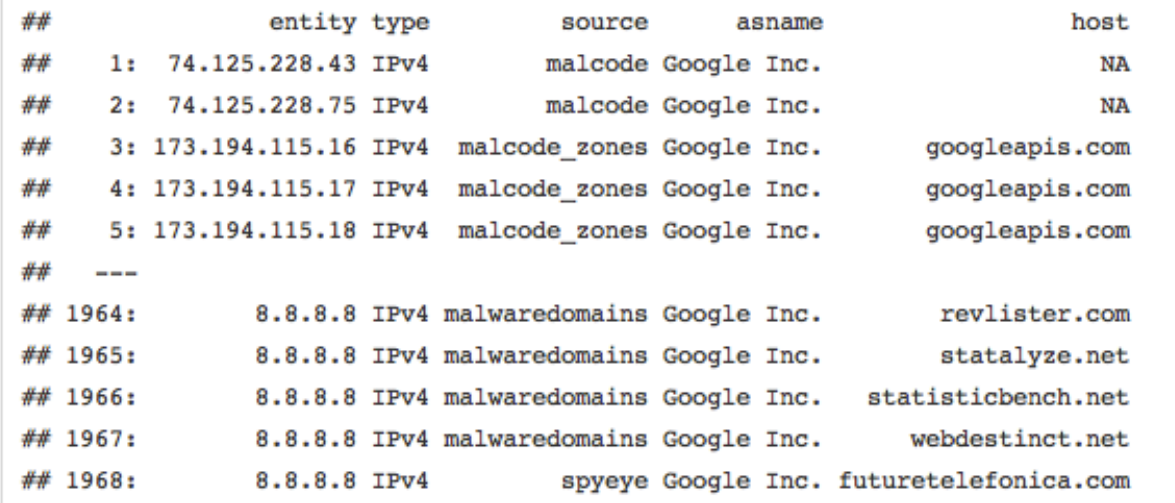

outbound.ti[asname %like% "Google" & entity != "8.8.8.8" & entity != "1.1.1.1",

list(entity, type, source, asname, host) ]

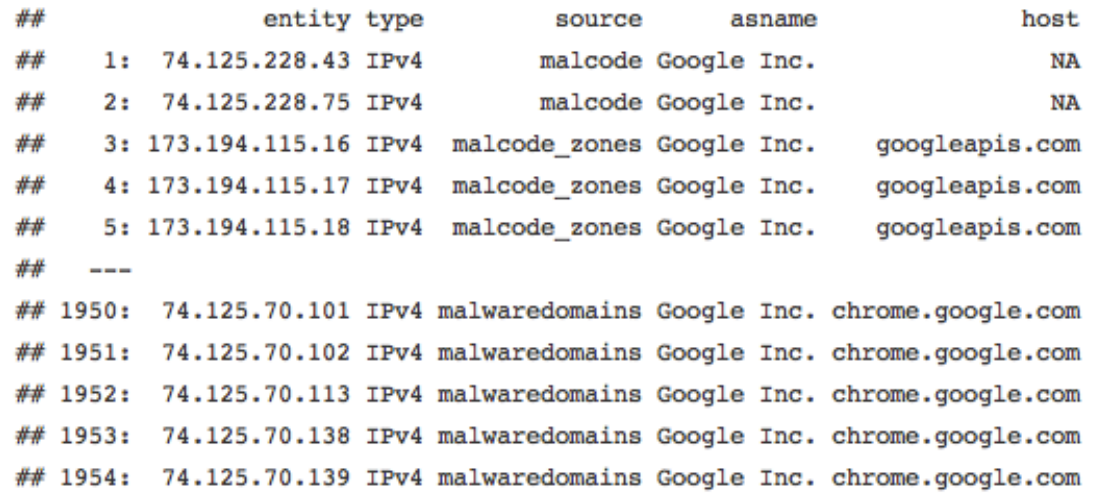

• Harvesting feeds takes some work.

Most of us let somebody else do it without thinking about what it actually takes.

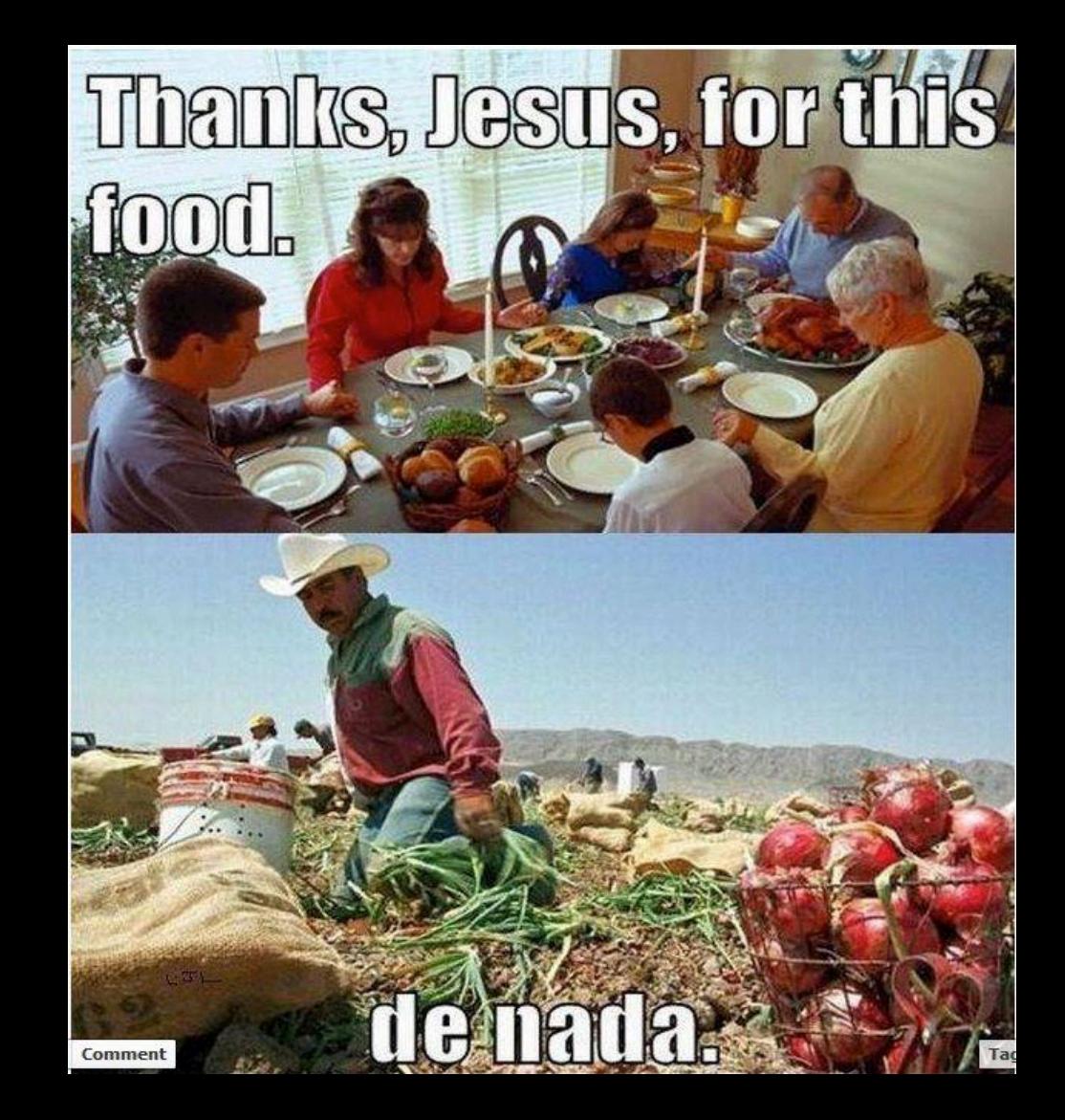

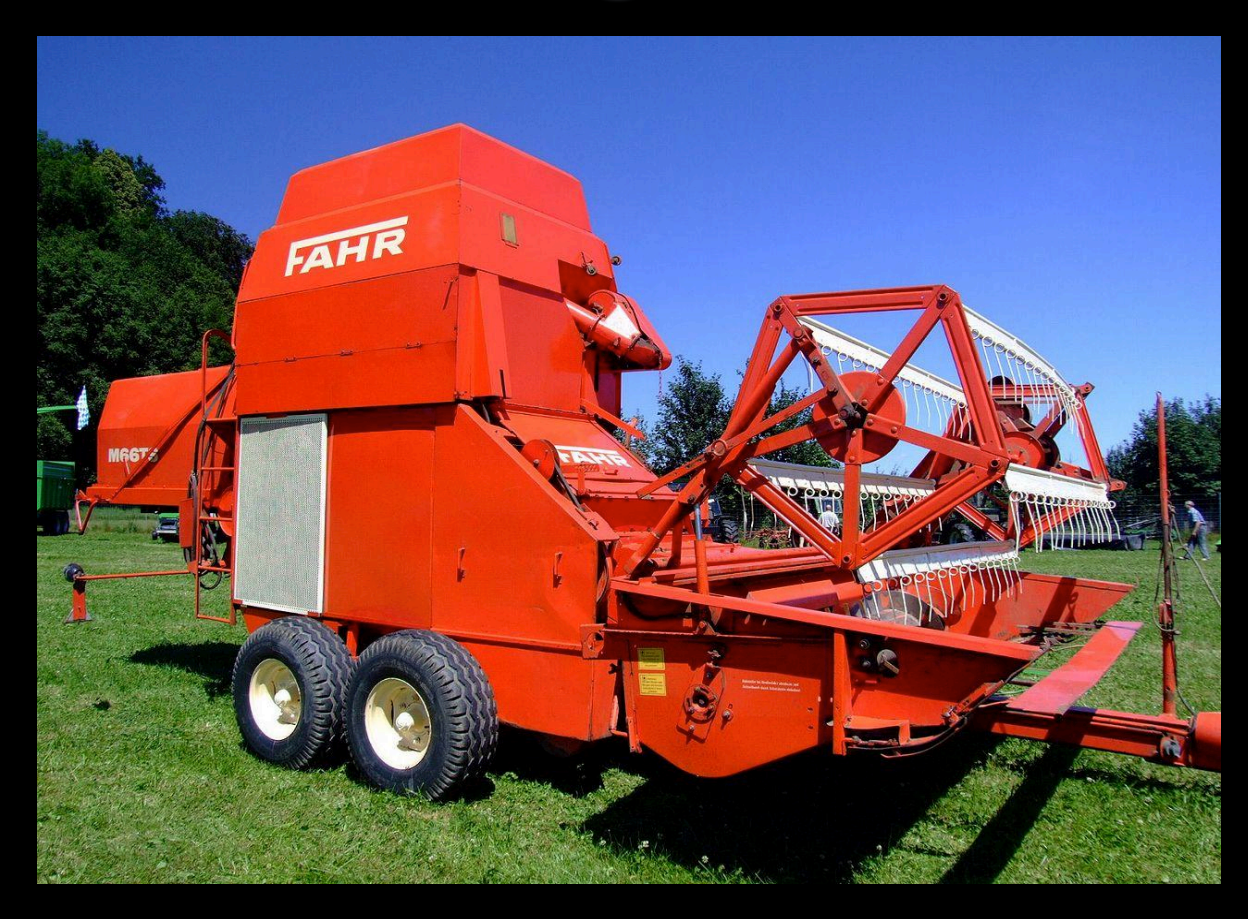

#### https://github.com/mlsecproject/combine

- Components:
	- **1. Reaper** gathers the threat data directly from feeds.
	- **2. Thresher** normalizes it into a simplistic data model.
	- **3. Winnower** optionally performs basic validation or enrichment.
	- **4. Baler** transforms the data into CybOX, CSV, JSON, and CIM. (Only CSV and JSON work right now). Could also write others fairly easily. (nudge nudge, wink wink)

• Always trying to feed it more. Lots of possibilities, including your own data sources.

• We clearly do NOT endorse any included feeds.

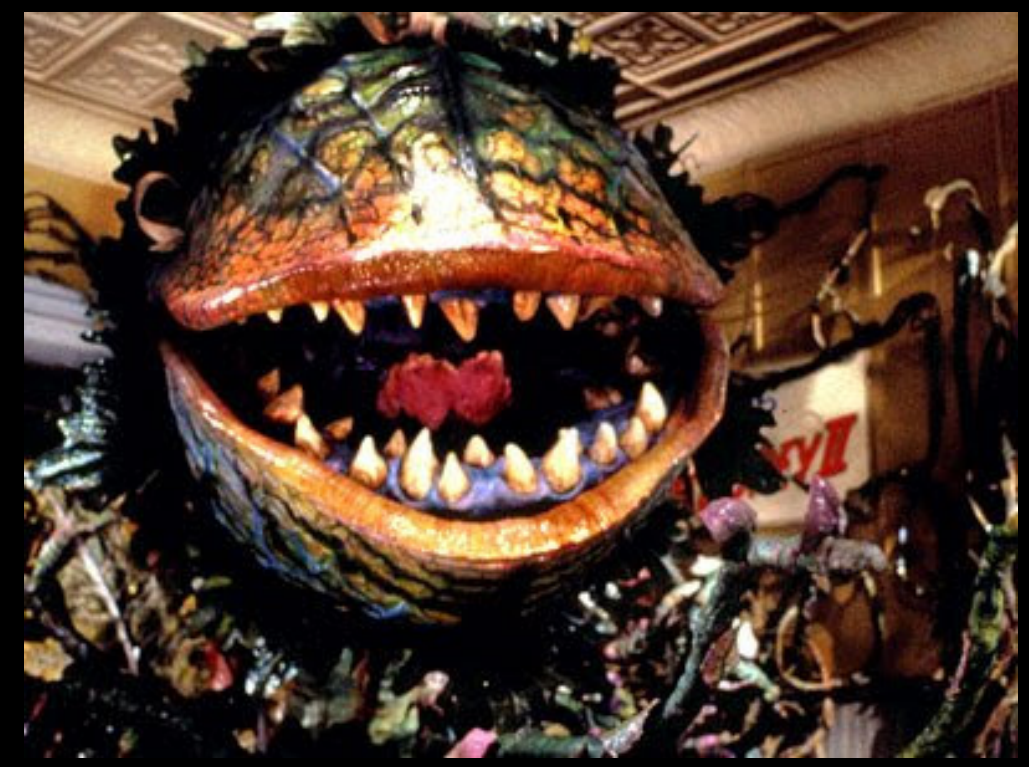

- Enrichments think  $\bullet$ metadata.
	- AS, geolocation
	- **DNS resolutions**  $\bullet$ courtesy of Farsight **DNSDB**
	- Ask them for an API key to test it, tell them Alex Pinto sent you ;)

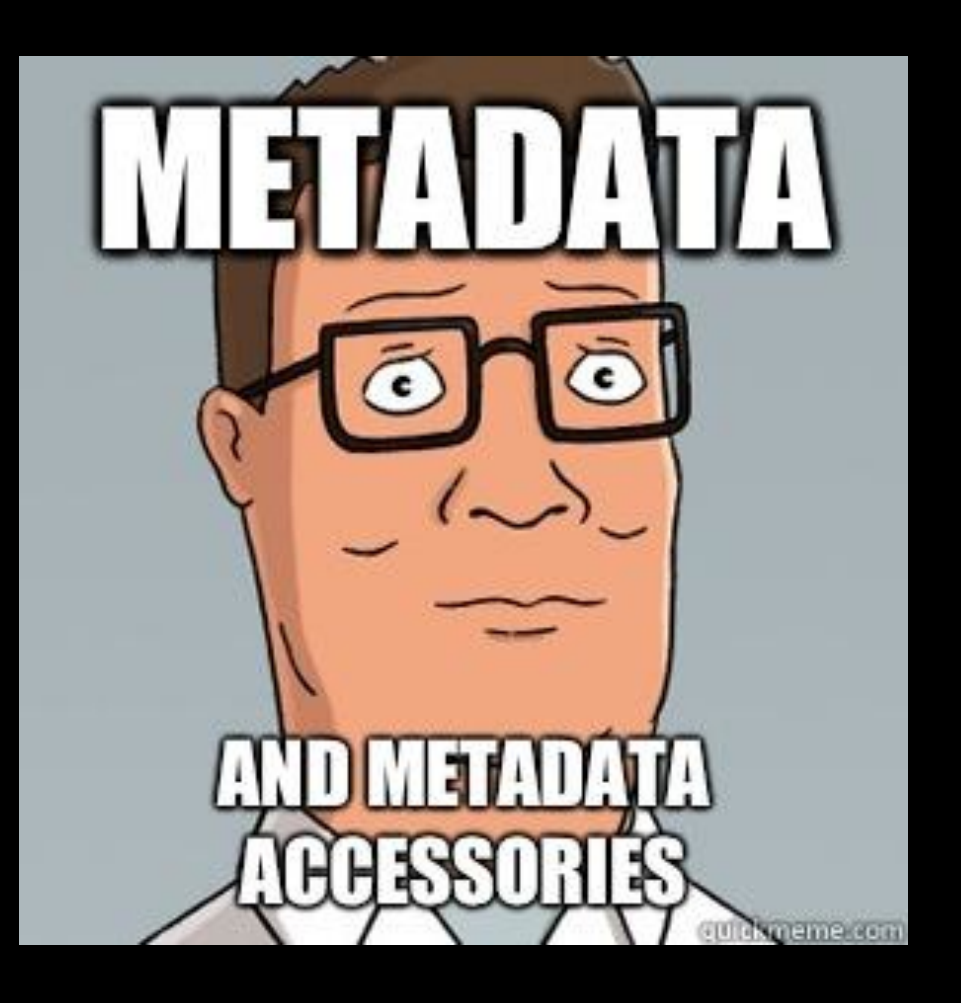

#### **MLSec Project**

- Both projects have been released as GPLv3 by MLSec Project
- Will replace the internal versions we have on the main code
- Looking for participants and data sharing agreements
- Liked TIQ-TEST? We can benchmark your private feeds using these and other techniques
- Visit https://www.mlsecproject.org, message @MLSecProject or just e-mail me.

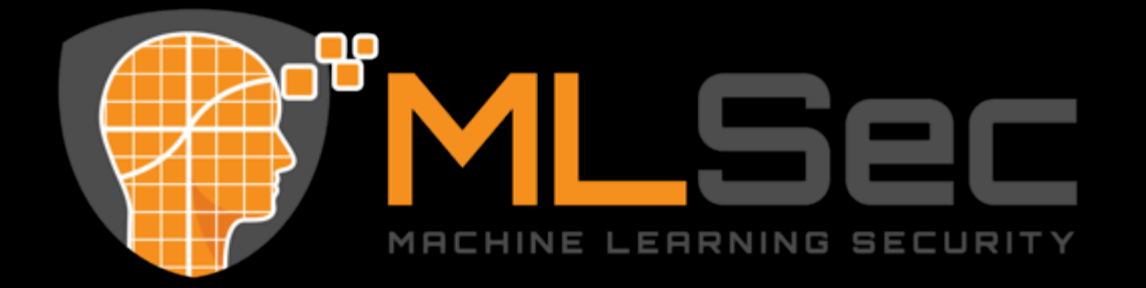

#### **Take\*Aways**

- Analyze your data.
- Extract value from it!
- Try before you buy! Different test results mean different things to different orgs.
- Use the tools! Suggest new tests!
- Share data with us! We take good care of it, make sure it gets proper exercise.

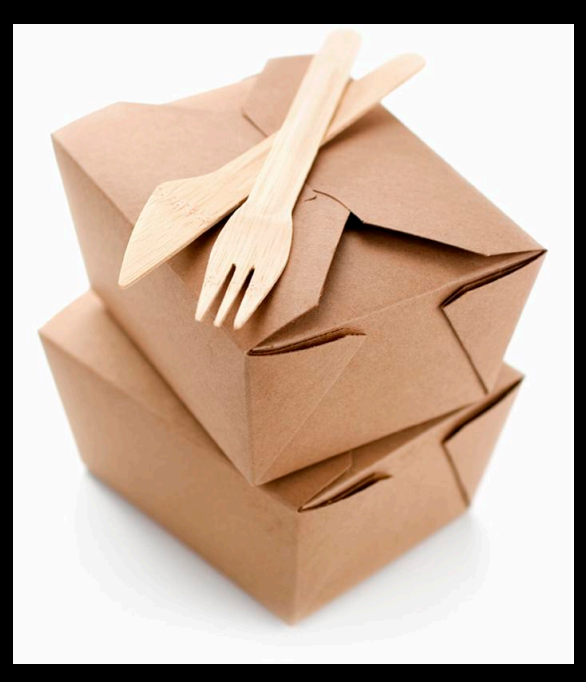

#### **Thanks!**

- Q&A?%
- Feedback!

**Alex Pinto** @alexcpsec @MLSecProject **Kyle Maxwell** @kylemaxwell

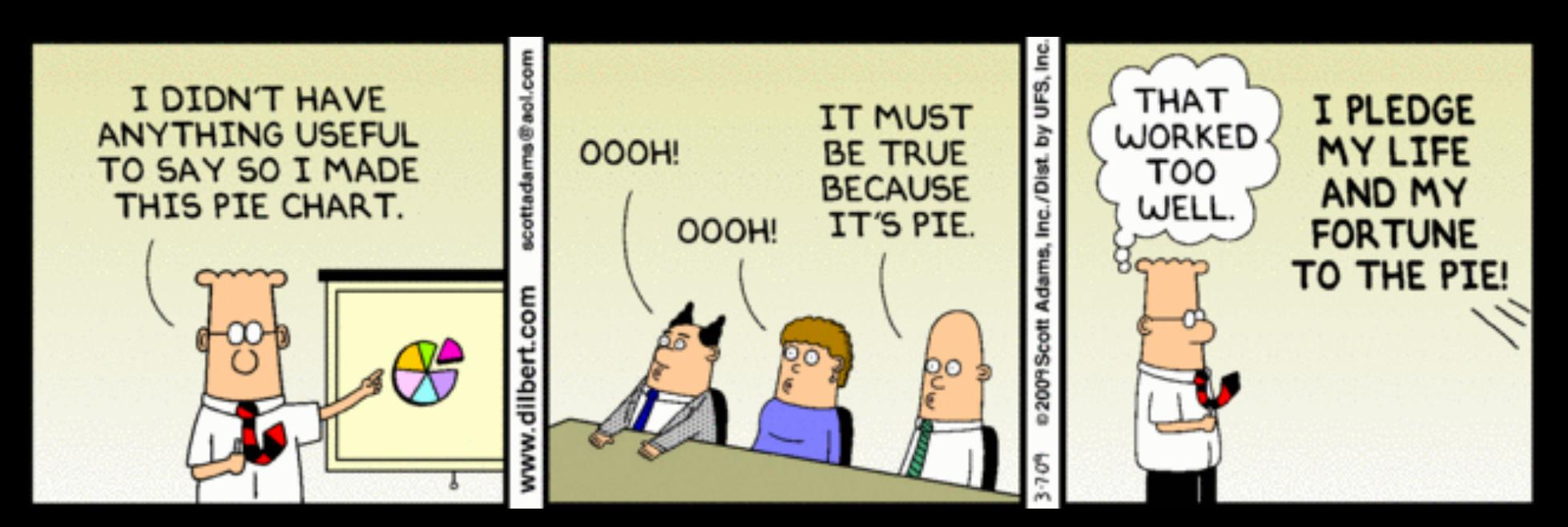

"The measure of intelligence is the ability to change." - Albert Einstein